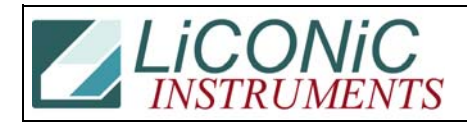

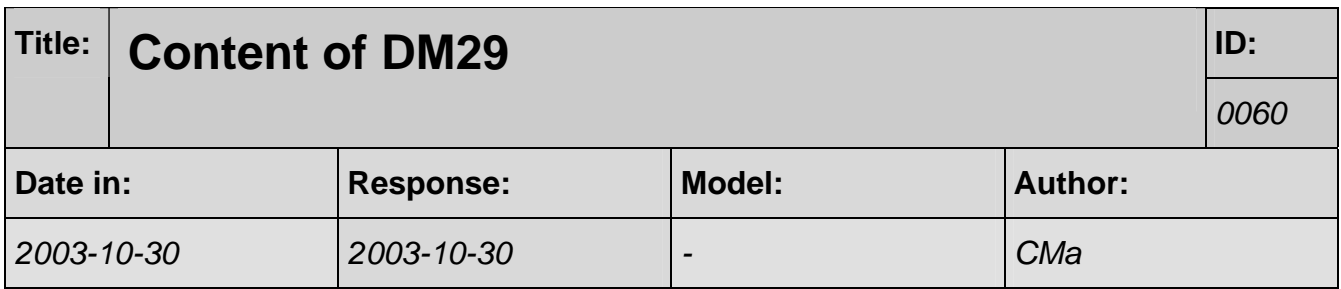

## **Q:**

I had an interesting question from one of my reviewers.

There is a command that allows you to specify how many hotels to use. The default value is 7.

If I specified 6 hotels, as "WR DM29<sp>6", what would happen?

Would the controller assume that there are stacks in position 1 to 6 and none in 7? Would it change the number of stepper motor pulses between hotels? Why would a user use this command?

## **A:**

DM29 holds the number of rotation positions of the carrousel. Do not change its content. The intention of the DM is to tell the integrator how many positions there are. If you program your driver correctly you would request DM29 (and DM25) on start up. This way the driver will work from the 2 stacker unit (STX40) to the big STX1000 (20 cassettes).